### AngularJS + Firebase

Autenticazione

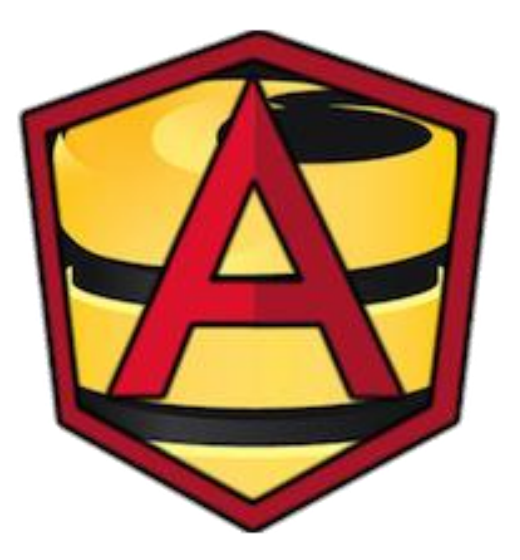

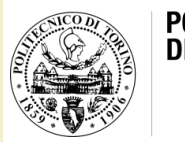

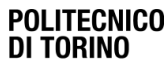

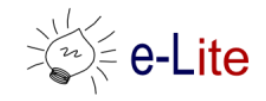

# Obiettivi (parte 1)

• Esercizio (guidato): Partendo dal repository "social-prototypefirebase" disponibile all'indirizzo https://github.com/SoNet-[2016/social-prototype-firebase.git](https://github.com/SoNet-2016/social-prototype-firebase.git) introdurre l'autenticazione utente tramite Firebase.

# Obiettivi (parte 2)

L'app all'apertura dovrà verificare se è già stato effettuato il login.

- a) Se è stato effettuato allora carica la lista delle pizze
- b) Se non è stato effettuato rimanda ad una pagina di login simile a quella qui sotto:

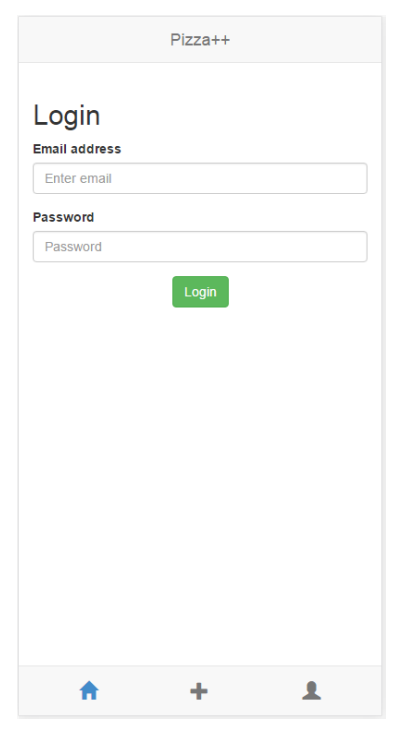

### Soluzioni

• <https://github.com/SoNet-2016/angularfire-auth-lab5>

# Domande?

#### 01QYAPD SOCIAL NETWORKING: TECHNOLOGIES AND APPLICATIONS

**Teodoro Montanaro** teodoro.montanaro@polito.it

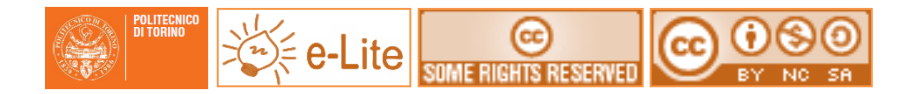

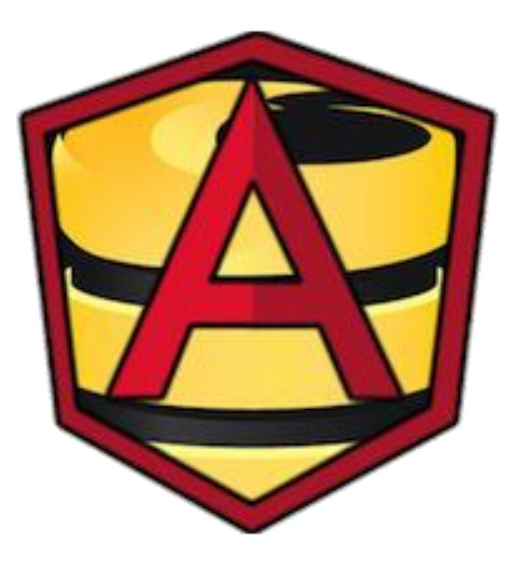

#### License

- This work is licensed under the Creative Commons "Attribution-NonCommercial-ShareAlike Unported (CC BY-NC-SA 3,0)" License.
- You are free:
	- to Share to copy, distribute and transmit the work
	- to Remix to adapt the work
- Under the following conditions:
	- Attribution You must attribute the work in the manner specified by the author or licensor (but not in any way that suggests that they endorse you or your use of the work).
	- Noncommercial You may not use this work for commercial purposes.
	- Share Alike If you alter, transform, or build upon this work, you may distribute the resulting work only under the same or similar license to this one.
- To view a copy of this license, visit <http://creativecommons.org/license/by-nc-sa/3.0/>